# Uỷ BAN DÂN TỘC

### CỘNG HÒA XÃ HỘI CHỦ NGHĨA VIỆT NAM Độc lập - Tự do - Hạnh phúc

Số: 11 / QĐ-UBDT

Hà Nội, ngày12 tháng Mnăm 2011

**OUYẾT ĐINH** Ban hành Quy chế chi tiêu nội bộ Cơ quan Uỷ ban Dân tộc

BỘ TRƯỞNG, CHỦ NHIỆM UẢ BAN DÂN TỘC

分裂量

Căn cứ Nghị định số 60/2008/NĐ-CP ngày 09/5/2008 của Chính phủ về chức năng, nhiệm vụ, quyền han và cơ cấu tổ chức của Uỷ ban Dân tộc:

Căn cứ Nghị định số 130/2005/NĐ-CP, ngày 17/10/2005 của Chính phủ quy định về chế độ tự chủ, tự chịu trách nhiệm về sử dụng biên chế và kinh phí quản lý hành chính đối với các cơ quan Nhà nước;

Căn cứ Thông tư Liên tịch số 03/2006/TTLT-BTC-BNV ngày 17/01/2006 của Liên bộ Bộ Tài chính - Bộ Nội vụ hướng dẫn thực hiện Nghi đinh số 130/2005/NĐ-CP, ngày 17/10/2005 của Chính phủ;

Căn cứ Thông tư số 18/2006/TT-BTC, ngày 13/3/2006 của Bô Tài chính hướng dẫn chế đô kiểm soát chi đối với các cơ quan Nhà nước thực hiện chế đô tự chủ, tự chịu trách nhiệm về sử dụng biên chế và kinh phí quản lý hành chính;

Căn cứ Quyết định số 59/2010/QĐ-TTg, ngày 30/9/2010 của Thủ tướng Chính phủ về việc ban hành định mức phân bổ dư toán chi thường xuyên ngân sách nhà nước năm 2011;

Căn cứ Thông tư số 01/2010/TT-BTC ngày 06/01/2010 của Bộ Tài chính quy định chế độ chi tiêu đón tiếp khách nước ngoài vào làm việc tai Việt Nam, chi tiêu tổ chức các hôi nghị, hôi thảo quốc tế tai Việt Nam và chi tiêu tiếp khách trong nước;

Căn cứ Thông tư số 97/2010/TT-BTC ngày 06/7/2010 của Bộ Tài chính quy định chế độ công tác phí, chế độ chi tổ chức các cuộc hội nghị đối với các cơ quan nhà nước và đơn vi sư nghiêp công lâp;

Xét đề nghị của Chánh Văn phòng Ủy ban,

## **QUYẾT ĐỊNH:**

Điều 1: Ban hành kèm theo Quyết định này Quy chế chi tiêu nội bộ khối Cơ quan Ủy ban Dân tộc (không áp dụng cho các đơn vi sư nghiệp).

Điều 2: Quyết định này có hiệu lực thi hành kể từ ngày 01/01/2011 và thay thế Quyết định số 364/QĐ-UBDT ngày 25/12/2007 của Bộ trưởng, Chủ nhiệm Uỷ ban Dân tộc về ban hành Quy chế chi tiêu nội bộ Cơ quan Ủy ban Dân tộc.

Điều 3: Chánh Văn phòng, Thủ trưởng các Vụ, đơn vị và cán bộ, công chức, người lao động thuộc Cơ quan Uỷ ban Dân tộc chịu trách nhiệm thi hành Quyết định này./ mult

#### Noi nhân:

- Như điều  $3$ ;
- Bộ trưởng, Chủ nhiệm;
- Các Phó CN;
- Luu VT, KH-TC, VP.

BỐ TRƯỜNG, CHỦ NHIỀM Giàng Seo Phử

### UÝ BAN DÂN TỘC

# CÔNG HOÀ XÃ HỘI CHỦ NGHĨA VIỆT NAM Độc lập - Tự do - Hạnh phúc

#### **OUY CHÊ**

Chi tiêu nội bộ Cơ quan Uỷ ban Dân tộc

(Ban hành kèm theo Quyết định số: 11 /QĐ-UBDT, ngày 15 tháng 010 của Bộ trưởng, Chủ nhiệm Uỷ ban Dân tộc)

#### Chương I **QUY ĐINH CHUNG**

### Điều 1. Phạm vi và đối tương điều chỉnh

1. Quy chế này quy định về chế độ chi tiêu nội bộ, quản lý và sử dụng tài sản công áp dụng đối với Văn phòng Uỷ ban, các Vụ, đơn vị chức năng khối cơ quan quản lý Nhà nước thuộc Ủy ban Dân tộc (các Vụ, đơn vị trực tiếp sử dụng kinh phí hoạt động tại Văn phòng Uỷ ban).

2. Quy chế chi tiêu nội bộ Cơ quan Uỷ ban Dân tộc quy định nội dung chi và mức chi ngân sách từ nguồn kinh phí quản lý hành chính của Văn phòng Uỷ ban được giao tự chủ tài chính hàng năm theo quy định hiện hành.

### Điều 2. Nguyên tắc quản lý tài chính

1. Những nội dung chi tiêu quy định trong Quy chế này được xây dựng trên cơ sở cụ thể hoá các chế độ, tiêu chuẩn, định mức, chi tiêu tài chính hiện hành của Nhà nước và của Uỷ ban Dân tộc; là cơ sở pháp lý cho Văn phòng Uỷ ban, các Vụ, đơn vị chức năng khối cơ quan quản lý Nhà nước thuộc Ủy ban Dân tộc thống nhất tổ chức thực hiện. Những nội dung chi tiêu không quy định trong Quy chế này, Văn phòng Uỷ ban, các Vụ, các đơn vị chức năng thực hiện theo quy định hiện hành của Nhà nước.

2. Việc thực hiện các nội dung chi tiêu quy định trong Quy chế này gắn với trách nhiệm của Thủ trưởng các Vu, đơn vị trước Bộ trưởng, Chủ nhiệm Uỷ ban và trước pháp luật về những quyết định của mình; đồng thời chịu sự kiểm tra, giám sát của Uỷ ban Dân tộc và của các cơ quan Nhà nước có thẩm quyền.

#### **Chuong** II **QUY ĐỊNH CU THỂ**

# Điều 3. Nguồn kinh phí được giao thực hiện chế độ tự chủ

1. Kinh phí do Ngân sách Nhà nước (NSNN) cấp theo chỉ tiêu biên chế cho khối cơ quan quản lý Nhà nước thuộc Ủy ban Dân tộc được Bộ trưởng, Chủ nhiệm Uỷ ban giao, kể cả biên chế dự bị (nếu có) và định mức phân bổ NSNN tính trên biên chế; các khoản chi đặc thù theo chế độ quy định;

2. Các khoản thu phí, lệ phí được để lại theo chế độ quy định (nếu có);

3. Các khoản điều chỉnh, bổ sung trong các trường hợp:

3

- Bổ sung biên chế;

- Do Nhà nước thay đổi chính sách tiền lượng, thay đổi mức phân bổ dư toán NSNN.

### Điều 4. Nguồn kinh phí không thực hiện chế độ tự chủ:

1. Nội dung nguồn kinh phí không thực hiện chế đô tư chủ do ngân sách nhà nước cấp để thực hiện các nhiệm vụ theo quyết định của Bộ trưởng, Chủ nhiệm Uỷ ban bao gồm:

a/ Chi mua sắm, sửa chữa lớn tài sản cố định theo kế hoạch và dự toán được duyệt:

b/ Chi đóng niên liễm, vốn đối ứng các dự án theo thỏa thuận với các tổ chức quốc tế;

c/ Chi thực hiện các nhiệm vu có tính chất đột xuất được cấp có thẩm quyền giao;

d/Kinh phí thực hiện các chương trình mục tiêu quốc gia;

 $e/K$ inh phí thực hiện tinh giản biên chế (nếu có);

g/ Kinh phí nghiên cứu khoa học; Sự nghiệp kinh tế; Sư ghiệp môi trường;

h/ Kinh phí đầu tư xây dựng cơ bản theo dự án được cấp có thẩm quyền phê duyệt;

i/ Kinh phí thực hiện các nhiệm vụ không thường xuyên khác ...

2. Vệc phân bổ, quản lý, sử dụng kinh phí không tự chủ thực hiện theo các quy đinh hiên hành.

### Điều 5. Nội dung chi của kinh phí được giao tự chủ

1. Các khoản thanh toán cá nhân, bao gồm: chi lương, tiền công, phụ cấp lương, các khoản đóng góp theo lương, tiền thưởng, phúc lơi tập thể và các khoản thanh toán khác cho cá nhân theo quy định:

2. Các khoản chi nghiệp vu chuyên môn, bao gồm: chi thanh toán dịch vu công cộng; chi phí thuê mướn; chi vật tư văn phòng phẩm; thông tin, tuyên truyền, liên lạc; mua sắm tài sản, phương tiện, vật tư, trang thiết bị; chi sửa chữa thường xuyên tài sản cố định:

3. Chi hội nghị, công tác phí trong nước, chi các đoàn đi công tác nước ngoài và đón các đoàn khách nước ngoài vào Việt Nam;

4. Các khoản chi khác có tính chất thường xuyên, bao gồm: chi theo tờ trình, nội dung kế hoạch và dự toán của đơn vị sử dụng kinh phí sau khi thống nhất với Văn phòng Uỷ ban trình Lãnh đạo Uỷ ban phê duyệt.

#### Điều 6. Các khoản chi thanh toán cho cá nhân

1. Trả lương và phụ cấp lương cho cán bộ, công chức, viên chức và người lao động thuộc biên chế của cơ quan được thực hiện theo quy định của pháp luật. Thời gian trả lương hàng tháng vào ngày 08 hàng tháng (trường hợp ngày 08 trùng vào ngày nghỉ thì trả lượng vào ngày làm việc tiếp theo).

2. Thanh toán tiền lương, tiền công cho người lao động theo hợp đồng lao động đã được thoả thuận giữa người lao đông và Thủ trưởng cơ quan ký hơn đồng lao đông (thẩm quyền được ký hợp đồng lao động theo quy định của Bộ trưởng. Chủ nhiêm Uỷ ban).

3. Thanh toán tiền làm thêm giờ: Thực hiện theo các quy đinh hiện hành của Nhà nước (Thông tư số 15/2003/TT-BLĐTBXH, ngày 03/6/2003 về hướng dẫn thực hiện làm thêm giờ theo quy định của Nghi định số 109/2002/NĐ-CP). Thủ trưởng các vu, đơn vị phải chủ đông phân công và quản lý cán bô, chuyên viên làm việc trong giờ hành chính, hoàn thành kế hoạch công tác được giao, han chế làm thêm giờ (trừ công việc đột xuất, cấp bách) để tiết kiệm chi phí. Thủ trưởng các đơn vị quản lý chặt chẽ nổi dung công việc và chiu trách nhiệm trước Lãnh đao Uỷ ban về thời gian, nội dung làm thêm giờ của cán bộ, công chức trong đơn vị, trường hợp đặc biệt phải có ý kiến của Lãnh đạo Uỷ ban.

- Chi phu cấp làm thêm giờ cho lái xe như sau:

+ Lái xe phuc vu Bộ trưởng và lái xe phuc vu các Phó Chủ nhiệm được thanh toán khoán, mức chi bằng 4 ngày lương của từng lái xe. Cách tính: [(hệ số lương + hệ số phụ cấp) x lương cơ bản : 22 ngày x 4 ngày]. Cơ chế thanh toán được thực hiện cùng với kỳ trả lượng hàng tháng:

+ Lái xe phục vụ chung, nếu có yêu cầu phải đi công tác ngoài giờ, mức thanh toán bằng 1,5 lần tiền lượng cấp bậc, chức vụ tính theo số giờ thực tế đi công tác ngoài giờ (kể cả ngày nghỉ thứ bảy, chủ nhật); Ngày lễ, tết thanh toán theo chế đô quy định chung:

- Đối với người lao đông hợp đồng làm tạp vụ, lễ tân do phải đi sớm và về muộn so với giờ hành chính, chi phụ cấp làm ngoài giờ như sau:

+ Người lao động hợp đồng lao động thường xuyên (có kỳ hạn hoặc không xác đinh thời han): 300.000 đồng/người/tháng. Trường hợp huy đông làm ngày nghỉ, ngày lễ thì tính toán theo giờ lao đông thực tế với tiền công theo thang bậc;

+ Người lao động làm hợp đồng thuê khoán có tính chất vu việc: tiền làm thêm giờ khóan gọn trong mức đã ghi trong hợp đồng;

4. Chi các khoản đóng góp theo lương: nộp bảo hiểm xã hội, bảo hiểm y tế, bảo hiểm thất nghiệp, kinh phí công đoàn theo quy định hiện hành của Nhà nước:

5. Chi khen thưởng thường xuyên, đột xuất theo quyết định của cấp có thẩm quyền;

6. Chi phúc lợi tập thể: Chi công tác y tế gồm: chi tổ chức khám sức khoẻ định kỳ hàng năm, mua thuốc thông thường, thiết yếu phục vụ cán bô, công chức và người lao động trong cơ quan. Mức chi mua thuốc thông thường không quá 15.000 đồng/người/tháng.

### Điều 7. Các khoản chi nghiệp vụ chuyên môn

1. Văn phòng phẩm:

Thực hiện khoán chi các loại vật tự văn phòng phẩm có giá trị nhỏ như: giấy viết, các loại bút, ghim, cặp, file tài liệu, giấy dính, đĩa mềm vi tính, USB các loại, sổ công tác, dao kéo, hồ dán và các vật liêu khác phục vụ chuyên môn

của cán bộ, công chức trực tiếp làm nhiệm vụ quản lý nhà nước (không kế lao động hợp đồng ngắn hạn, hợp đồng thuê mướn và lái xe). Định mức khoán chi 40.000 đồng/người/tháng (các đồng chí Lãnh đạo Uỷ ban không thực hiện định mức trên). Hình thức thanh toán theo quý, trả vào tháng đầu quý cùng với kỳ trả luong.

Đối với Văn phòng phẩm dùng chung đảm bảo hoạt đông của Văn phòng cơ quan như: phong bì công văn; mực in, giấy in cho máy fax, máy photo, máy tính... Văn phòng chịu trách nhiệm xây dựng kế hoạch mua, cấp phát, quản lý và thanh toán theo quy đinh.

2. Thanh toán cước phí bưu chính; báo tạp chí, chuyên đề, chuyên san:

- Thủ trưởng các đơn vị soạn thảo và ban hành văn bản chịu trách nhiệm trước Lãnh đao Uỷ ban về số lượng văn bản, bưu kiên gửi đi theo quy đinh. Trường hợp thật cần thiết mới được gửi khẩn và gửi bưu chính đảm bảo hoặc chuyển phát nhanh. Riêng công văn, giấy mời họp trong nội bộ không phải dùng phong bì, chỉ gửi trực tiếp qua Văn thư để chuyển cho các đơn vị trong cơ quan.

- Hàng quí Văn phòng Uỷ ban ký hợp đồng đặt báo, công báo, bản tin phục vu Lãnh đao Uỷ ban và các đơn vị theo định mức sử dụng cụ thể như sau:

+ Vu Pháp chế và Văn phòng: mỗi đơn vị 01 bộ Công báo;

 $+$  Lãnh đao Uỷ ban: số lượng ấn phẩm báo, tạp chí...theo yêu cầu công tác;

 $+$  Lãnh đao cấp Vu và tương đương 01 tờ báo/người (loại ấn phẩm theo yêu cầu phục vụ chuyên môn);

+ Đầu mối các Vu, các phòng chuyên môn: 01 số báo/đơn vị (loại ấn phẩm theo yêu cầu phục vụ chuyên môn của đơn vị, phòng ban);

+ Các tổ chức đoàn thể: Công đoàn, Đoàn thanh niên, phụ nữ, các Ban được thành lập theo quyết định của Bộ trưởng, Chủ nhiệm: mỗi đơn vị được 01 số báo chuyên ngành.

3. Chế độ, tiêu chuẩn sử dung điên thoai:

Căn cứ các Quyết định số 78/2001/QĐ-TTg ngày 16/5/2001 và Quyết định 168/2005/OĐ-TTg ngày 07/7/2005 của Thủ tướng Chính phủ quy định tiêu chuẩn đỉnh mức sử dung điên thoại công vụ tại nhà riêng và điện thoại di động đối với cán bô Lãnh đao trong cơ quan hành chính Nhà nước, đơn vị sự nghiệp, các tổ chức chính trị xã hội và các văn bản hướng dẫn thực hiện, Ủy ban Dân tộc quy định cụ thể định mức khoán chi về điên thoại công vụ như sau:

a) Trang bị và thanh toán cước phí điện thoại cố định tại nhà riêng:

- Đối tương được trang bị: Bộ trưởng, Chủ nhiệm; Phó Chủ nhiệm; Vụ trưởng và cán bộ lãnh đao có hê số phụ cấp chức vụ từ 1,0 trở lên.

 $+ S_0$  máy trang bi: 1 máy/người

+ Chi phí mua máy không quá: 300.000 đồng/máy

+ Chi phí lắp đặt: Theo hoá đơn của cơ quan bưu điện tai thời điểm được trang bị máy.

+ Cước phí thanh toán hàng tháng (kể cả thuê bao):

300.000dồng/tháng Bộ trưởng, Chủ nhiệm:

Phó Chủ nhiêm:

200.000dồng/tháng

Cán bộ lãnh đạo có hệ số phụ cấp chức vụ từ 1,0 đến dưới 1,3 theo mức:  $100.000$ đồng/tháng

b) Trang bi và thanh toán cước phí điện thoại di đông:

- Đối tương được trang bị máy điện thoại di đông: Bộ trưởng, Chủ nhiệm, Phó Chủ nhiêm. Cu thể:

 $+ S\acute{\text{o}}$  máy trang bi: 1 máy/người

+ Chi phí mua máy không quá:  $3.000.000$ đồng/máy

+ Chi phí hoà mạng hoặc cài đặt theo hoá đơn của cơ quan bưu điện tại thời điểm được trang bị máy.

- Đối tượng được thanh toán cước phí điện thoại di đông hàng tháng: Bô trưởng, Chủ nhiệm; Phó Chủ nhiệm; Vu trưởng, Phó Vu trưởng có hệ số chức vu từ 0.8 trở lên. Mức cước phí thanh toán hàng tháng (kể cả thuê bao) cu thể như sau:

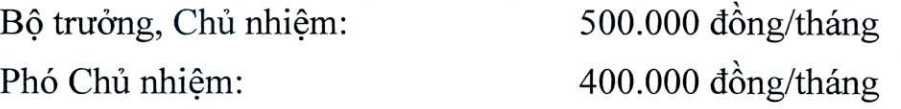

Vu trưởng và các chức danh tương đương có hê số phu cấp chức vu từ 1,0 đến dưới 1.3 được thanh toán 250.000 đ/tháng.

Phó Vu trưởng và các chức danh tượng đượng có hệ số phụ cấp chức vu từ 0,8 đến dưới 1,0 được thanh toán 200.000 đồng/tháng.

c/ Các trường hợp không thuộc đối tượng nêu trong mục a và b nói trên, nhưng do yêu cầu công tác thực sự cần thiết, Chánh Văn phòng Ủy ban trình Bô trưởng, Chủ nhiệm Uỷ ban xem xét quyết định mức hỗ trợ cước phí điện thoại đối với từng đối tượng cu thể nhưng không vượt mức qui định chung.

d) Thanh toán cước phí sử dung điện thoại trong công sở:

- Máy điện thoại tại phòng làm việc của Lãnh đao cấp Vu và tương đương. không quá 200.000đồng/tháng.

- Phòng làm việc cán bộ cấp phòng và chuyên viên không quá: 100.000 $d$ /người/tháng (số người x 100.000 $d$ )

Trường hợp Lãnh đạo cấp Vu ngồi chung với chuyên viên được công thêm 100.000 đồng/cán bộ lãnh đao.

Riêng máy điên thoai tai phòng làm việc của Lãnh đạo Uỷ ban và Phòng Thư ký - Tổng hợp thanh toán theo thực tế.

- Các đơn vị, cá nhân được trang bị máy điện thoại cố định, nhưng không tính theo mức khoán trong Quy chế chi tiêu nội bộ gồm: Đội xe, bộ phận đánh máy và photocoppy, bô phân y tế cơ quan và bảo vê. Mức cước phí máy cố đỉnh tối đa quy đinh cho các máy nói trên như sau:

\* Máy điện thoại tại phòng Đội trưởng Đội xe, Bảo vệ theo mức không quá 200.000 đồng/máy/tháng

\*Máy chung của Đội xe tại 349, Đội Cấn không quá 200.000 đồng/tháng/máy.

\* Máy bô phân Y tế, photo và đánh máy không quá 100.000 đồng/tháng/máy.

\* Máy Fax Văn phòng thanh toán theo thưc tế.

4. Chế đô công tác phí, hôi nghi, hôi thảo:

Chế độ công tác phí, chế độ chi tổ chức hội nghị áp dụng thực hiện theo quy đinh tai Thông tư số 97/2010/TT-BTC ngày 06/7/2010 của Bộ Tài chính về việc Quy định chế độ công tác phí, chế độ chi tổ chức các cuộc hội nghi đối với cơ quan nhà nước và các đơn vị sư nghiệp công lập; các quy định bổ sung khác (nếu có). Một số điểm quy đinh cu thể:

4.1. Tổ chức hôi nghi, hôi thảo phải có kế hoạch được Lãnh đạo Ủy ban phê duyệt. Đơn vị được giao tham mưu thực hiện hội nghị, hội thảo phải lập dự toán gửi Văn phòng Ủy ban xem xét thống nhất trước khi thực hiện.

Cán bộ khi đi công tác phải có chương trình, kế hoạch công tác được Lãnh đao Vu, đơn vị phê duyệt. Nếu thành lập đoàn công tác thì phải có Kế hoạch được Lãnh đạo Ủy ban phê duyệt. Chương trình, kế hoạch công tác phải có nội dung, nhiêm vu, địa điểm đến công tác và thời gian đi công tác.

4.2. Thanh toán công tác phí:

4.2.1. Mức thanh toán lưu trú: Cán cô công chức đi công tác được thanh toán phụ cấp lưu trú là 150.000 đồng/ngày (tính từ ngày đi đến ngày về). Trường hợp đi công tác trong ngày (đi và về trong ngày) địa điểm đến công tác cách trụ sở cơ quan từ 30 km trở lên thì được thanh toán phụ cấp lưu trú, mức thanh toán lưu trú 100.000 đồng/ngày. Đi sân bay Nôi Bài mức thanh toán lưu trú 30.000 đồng/người/lần (cả đi và về);

4.2.2. Mức thanh toán tiền thuê phòng nghỉ tại nơi đến công tác:

- Thanh toán theo hình thức khoán:

\* Đi công tác ở các quận thuộc các thành phố: Hà Nội (áp dụng với Vụ ĐP II, III), Hồ Chí Minh, Hải Phòng, Cần Thơ và Đà Nẵng, mức khoán: đối với Lãnh đạo Uỷ ban 600.000 đồng/ngày/người; đối với các đối tượng khác 250.000 đồng/ngày/người.

\* Đi công tác tại các huyện thuộc các thành phố: Hà Nội (áp dụng với Vụ ĐP II, III), Hồ Chí Minh, Hải Phòng, Cần Thơ, Đà nẵng và các thị xã, thành phố thuộc tỉnh, mức khoán: đối với Lãnh đạo Uỷ ban 400.000 đồng/ngày/người đối với các đối tượng khác 200.000 đồng/ngày/người.

\* Đi công tác ở các vùng còn lai, mức khoán chung 150.000 đồng/người/ngày.

- Thanh toán theo hoá đơn thực tế:

\* Đi công tác ở các thành phố Hồ Chí Minh, Hài Phòng, Cần Thơ và Đà Nẵng, mức thanh toán tiền thuệ phòng ngủ:

Bộ trưởng, Chủ nhiệm mức giá thuê phòng tối đa không quá 2.500.000 đồng/ngày/phòng, theo tiêu chuẩn 1 người/phòng;

Phó Chủ nhiệm mức giá thuê phòng tối đa không quá 1.200.000 dồng/ngày/phòng, theo tiêu chuẩn 1 người/phòng;

Các đối tương còn lai được thanh toán mức giá thuê phòng không quá 800.000 đồng/ngày/phòng, theo tiêu chuẩn 2 người/phòng.

\* Đi công tác ở các vùng còn lại, mức thanh toán tiền thuê phòng ngủ:

Lãnh đạo Uỷ ban, mức giá thuê phòng tối đa không quá 1.000.000  $\frac{d \hat{\rho}}{d \hat{\rho}}$  d $\frac{d \hat{\rho}}{d \hat{\rho}}$  and  $\frac{d \hat{\rho}}{d \hat{\rho}}$  theo ties chuẩn 1 người/phòng:

Các đối tương còn lai được thanh toán mức giá thuê phòng không quá 600.000 đồng/ngày/phòng, theo tiêu chuẩn 2 người/phòng.

- Trường hợp cán bộ đi công tác một mình hoặc đoàn công tác có lẻ người, hoặc lẻ người khác giới được thuê phòng riêng, mức giá thuê phòng không vượt quá giá thuê phòng theo tiêu chuẩn 2 người/phòng đi cùng đoàn.

- Trường hợp cán bộ đi công tác mà giá thuê phòng thực tế cao hơn các mức quy định ở trên thì phải có văn bản đề nghị Chánh Văn phòng (chủ tài khoản) xem xét, quyết định.

- Trường hợp cán bô Lãnh đao Uỷ ban có chế đô xe ô tô đưa đón từ nơi ở đến nơi làm việc và đi công tác, nhưng có điều kiện và tự nguyện đăng ký tự túc phương tiên sẽ được thực hiện theo cơ chế khoán kinh phí sử dung xe ô tô cho từng công đoạn.

- Thanh toán khoán tiền công tác phí theo tháng: Cán bộ làm công tác Văn thư (kể cả của Vu Đia phương II và Vu Đia phương III); các kế toán thường xuyên đi giao dịch với kho bạc, cơ quan thuế, cơ quan bảo hiểm xã hội trên 10 ngày/tháng được thanh toán công tác phí khoán. Mức khoán tối đa không quá 300.000 đồng/người/tháng. Đối tương áp dụng cụ thể do Chánh Văn phòng Ủy ban xem xét quyết định.

4.2.3. Đối với cán bộ cấp Vu và tương đương hoặc đoàn cán bộ có từ 3 người trở lên (được tiêu chuẩn sử dụng xe ô tô) đi công tác trong nước bằng máy bay vào ngày nghỉ, ngày lễ thì thuê xe taxi để đưa, đón tai sân bay. Mức thanh toán tiền thuê taxi theo mức giá của hãng taxi Hàng không Việt Nam Airlines tại thời điểm, số điểm trả khách tính theo số lượng cán bộ đi công tác (đi công tác theo đoàn thì thuê chung xe taxi, loai xe phù hợp với số lượng cán bộ của đoàn). Những ngày làm việc khuyển khích cán bộ có tiêu chuẩn xe đưa đón ra sân bay bằng xe taxi.

4.2.4. Trường hợp cán bộ được trưng tập đi công tác phối hợp liên ngành nhằm thực hiện nhiệm vụ chính trị của đơn vị trưng tập, mời đi giảng bài theo đề nghị của đơn vị mời, cán bộ tham dư họp, hội thảo, hội nghị tuyên truyền, phổ biến chuyên đề (pháp luật, môi trường, ma túy...) do các tổ chức, đơn vi mời thì

cơ quan mời, chủ các chương trình, dự án có trách nhiệm lo phương tiện đi lại, thanh toán công tác phí, thuê phòng nghỉ và chi tiền xăng xe (nếu cán bộ đi công tác sử dung xe cơ quan).

4.2.5. Trường hợp đi công tác theo đoàn phối hợp liên ngành, liên cơ quan do cơ quan cấp trên (đối với Ủy ban Dân tộc cơ quan cấp trên là Ban Chấp hành TW Đảng, Ủy ban Thường vu Quốc hôi, Chính phủ, Thủ tướng Chính phủ; đối với các Vụ, đơn vị thì cấp trên là Lãnh đạo Ủy ban Dân tộc) triệu tập, trưng dụng hoặc phối hợp để cùng thực hiện các phần nhiệm vụ chính tri của mỗi cơ quan đơn vị thì cơ quan, đơn vị chủ trì đoàn công tác chịu trách nhiệm lo phương tiện đi lại hoặc chi tiền tàu xe, cước hành lý, tài liệu cho người tham gia.

5.Chế đô chi tiếp khách:

Chế đô chi tiếp khách thực hiện theo Thông tự số 01/2010/TT-BTC ngày 06/01/2010 của Bộ Tài chính về việc: Quy định chế độ chi tiêu đón tiếp khách nước ngoài vào làm việc tai Việt Nam, chi tiêu tổ chức các hội nghị, hội thảo quốc tế tai Việt Nam và chi tiêu tiếp khách trong nước; các quy định bổ sung khác (nếu có).

Một số quy đinh cu thể:

- Khi tổ chức tiếp khách phải có Kế hoạch đón tiếp hoặc tờ trình xin chủ trương được Lãnh đao Uỷ ban phê duyệt về: đối tượng, thời gian, số lượng khách, số lượng cán bộ cơ quan tham gia tiếp khách và các nội dung chi (mời cơm, giải khát, văn nghệ, quà lưu niệm v.v...) và dự toán chi tiếp khách theo mức chi quy đỉnh tại Thông tự số 01/2010/TT-BTC ngày 06/01/2010 của Bộ Tài chính;

- Trường hợp phải tiếp khách đột xuất, Lãnh đạo Văn phòng Uỷ ban phê duyệt thực hiện theo ý kiến chỉ đạo trực tiếp của Lãnh đạo Uỷ ban. Riêng với Vụ địa phương II và Vu Địa phương III, do điều kiện ở xa, trường hợp tiếp khách đột xuất phải trao đổi thống nhất với Lãnh đạo Văn phòng trước khi thực hiện;

- Khi tiếp khách nước ngoài nếu Vụ Hợp tác Quốc tế không có người bố trí làm biên, phiên dịch, nhưng cũng không đi thuê bên ngoài mà sử dụng cán bộ của các Vụ, đơn vị khác để làm nhiệm vụ biên, phiên dịch (phải có trong kế hoạch đón tiếp) thì được thanh toán bằng mức 30% biên, phiên dịch đi thuê ngoài.

6. Chế độ quản lý, sử dụng và sửa chữa xe ô tô.

a) Các quy đinh về tiêu chuẩn sử dụng xe ô tô, quyền hạn, trách nhiệm quản lý, điều hành, đăng ký sử dụng; trách nhiệm của người sử dụng xe và lái xe thực hiện theo quy chế về tiêu chuẩn, định mức và chế độ quản lý sử dụng xe ô tô của cơ quan Uỷ ban Dân tộc ban hành kèm theo Quyết định số 150/QĐ-UBDT ngày 15/6/2006 của Bộ trưởng, Chủ nhiệm Uỷ ban Dân tộc

b) Ouv định về việc quản lý, sử dụng và sửa chữa xe ô tô:

- Về định mức sử dụng xăng dầu: Căn cứ vào tính năng kỹ thuật của từng xe ô tô hiện có mà cơ quan đang sử dụng và quy định hiện hành của Nhà nước, Văn phòng Uỷ ban chủ trì phối hợp với Vụ Kế hoạch- Tài chính quy định cụ thể định mức xăng dầu cho từng loại xe (có điều chỉnh hàng năm) phù hợp với mặt bằng chung của các cơ quan, đơn vi trên địa bàn;

- Về thủ tục thanh toán: Lái xe thanh toán các khoản chi phí xăng dầu, lê phí cầu đường và các chi phí khác có liên quan đến việc sử dụng xe. Khi thanh toán phải có lịch trình chay xe, bảng kê thanh toán, phiếu đăng ký sử dụng xe, lênh điều xe, bản xác nhân số km của người sử dung xe, hoá đơn, chứng từ xăng dầu đảm bảo đúng quy đinh của nhà nước;

- Sửa chữa xe ô tô: Công tác sửa chữa, bảo dưỡng đinh kỳ xe ô tô phải được Lãnh đạo Văn phòng phê duyệt khi có đầy đủ đề nghị của lái xe, lãnh đạo Đội xe, biên bản xác nhận kỹ thuật tại cơ sở sửa chữa đảm bảo chất lượng. Mỗi xe phải có sổ lý lịch xe ghi chép đầy đủ các quá trình vận hành của xe, tình trang sửa chữa, thay thể, bảo dưỡng thông thường. Trường hợp sửa chữa đột xuất phải có ý kiến xác nhận của người sử dụng xe theo quy đinh;

- Việc sửa chữa lớn (đại tu) xe ô tô thực hiện theo kế hoạch và hướng dẫn tai Mục B, Khoản 2, Điều 3 Quy định về quản lý tài chính của Uỷ ban Dân tộc, ban hành kèm theo Quyết định 434/2005/QĐ-UBDT, ngày 17/10/2005 của Bồ trưởng, Chủ nhiệm Uỷ ban Dân tộc;

c) Chi phí vê sinh xe ô tô thực hiện mức khoán: xe phục vụ Lãnh đạo Uỷ ban mức 150.000đồng/xe/tháng (tính 1 xe/1 Lãnh đao); các xe phục vụ chung mức 100.000 đồng/xe/tháng. Cơ chế thanh toán cùng với kỳ trả lượng hàng tháng.

7. Chi mua sắm tài sản:

Việc mua sắm tài sản thực hiện theo Thông tư số 63/2007/TT-BTC, ngày 15/6/2007 của Bô Tài chính hướng dẫn thực hiện đấu thầu mua sắm tài sản nhằm duy trì hoạt động thường xuyên của cơ quan nhà nước bằng vốn nhà nước; Thông tự số 131/2007/TT-BTC, ngày 05/11/2007 của Bộ Tài chính sửa đổi, bổ sung Thông tư số 63/2007/TT-BTC ngày 15/6/2007 của Bộ Tài chính và các quy định khác (nếu có).

8. Chế độ quản lý, sử dụng điện nước và các thiết bị điện:

Do điều kiên trang thiết bi làm việc của cơ quan còn thiếu và không đồng bô, mặt khác tru sở làm việc của một số Vu, đơn vị phải đi thuê ngoài, nên cơ quan chưa đủ điều kiên thực hiện khoán chi cho từng đơn vị và cá nhân trong việc sử dung điện, nước và các trang thiết bị điện. Thủ trưởng đơn vị quán triệt CBCNV nêu cao tinh thần trách nhiệm, tư giác chấp hành quy đinh tiết kiệm trong việc sử dung điện, nước và trang thiết bị điện.

9. Chế đô tap vu: Phòng làm việc của các cán bộ lãnh đạo có hệ số phụ cấp từ 1.3 trở lên được bố trí người phục vụ công tác tạp vụ, về sinh.

10. Chi nghiêp vu chuyên môn

Các khoản chi về nghiệp vu chuyên môn được thực hiện theo quy định hiên hành của Nhà nước theo từng lĩnh vực cụ thể như: chi đảm bảo công tác cải cách hành chính Nhà nước thực hiện theo thông tư số 99/2006/TT-BTC ngày 20/10/2006 của Bô Tài chính; Chi đảm bảo cho công tác xây dựng các văn bản guy pham pháp luật thực hiện theo Thông tự số 100/2006/TT-BTC ngày 23/10/2006 của Bộ Tài chính; chi đảm bảo cho công tác phổ biến, giáo dục pháp luật thực hiện theo thông tự số 73/2010/TTLT-BTC-BTP ngày 14/5/2010 của Liên bộ Bộ Tài chính - Bộ Tư pháp; chi đảm bảo cho công tác đào tao, bồi dưỡng cán bộ công chức Nhà nước thực hiện theo Thông tư số 139/2010/TT-BTC ngày 21/9/2010 của Bộ Tài chính; chi tổ chức các cuộc hội thảo khoa học về chuyên môn, nghiệp vụ thực hiện theo Thông tư hướng dẫn số 44/2007/TTLT-BTC-BKHCN ngày 07/9/2007 của liên bộ Bộ Tài chính - Bộ Khoa học và Công nghệ; chi thực hiện các cuộc điều tra từ nguồn vốn sư nghiệp của Ngân sách Nhà nước thực hiện theo quy định tại Thông tư số 120/2007/TT-BTC ngày 15/10/2007 của Bộ Tài chính; chi quản lý kinh phí sự nghiệp môi trường thực hiện theo Thông tư liên tịch số 45/2010/TTLT-BTC-BTNMT ngày 13/3/2010 của liên bộ Bộ Tài chính - Bộ Tài nguyên môi trường...

#### Điều 8. Các khoản chi khác có tính chất thường xuyên

1. Đối với các hợp đồng thuê khoán công việc hoặc hợp đồng lao đông với các chức danh như: bảo vệ cơ quan; lái xe; tap vu, vệ sinh (trừ các chức danh quy đỉnh tại Điều 3, Nghi đỉnh số 68/2000/NĐ-CP ngày 17/11/2000 của Chính phủ về thực hiện chế độ hợp đồng đối với một số công việc trong cơ quan hành chính nhà nước, đơn vị sự nghiệp). Trong phạm vi nguồn kinh phí quản lý hành chính được giao, Văn phòng Ủy ban hoặc Vu Tổ chức Cán bộ căn cứ thẩm quyền và đối tương cu thể để thoả thuận ký hợp đồng đảm bảo chế đô, quyền lợi cho người lao động theo quy định của pháp luật hiện hành.

2. Chi hỗ trợ cho các hoạt đông đoàn thể (Đảng, Công đoàn, Nữ công, Đoàn Thanh niên và các tổ chức đoàn thể khác) được thực hiện trên cơ sở kế hoạch công tác và dự toán kinh phí của tổ chức đoàn thể. Trưởng các tổ chức trên cùng với Chánh Văn phòng Uỷ ban trình Lãnh đạo Uỷ ban phê duyệt đề triển khai thực hiện.

#### Điều 9. Sử dụng kinh phí quản lý hành chính tiết kiêm được

1. Kết thúc năm ngân sách, sau khi hoàn thành các nhiệm vụ công việc được giao, Văn phòng Uỷ ban xác định nếu số chi thực tế thấp hơn dư toán kinh phí quản lý hành chính được giao thực hiện chế đô tự chủ thì phần chênh lệch này được xác định là kinh phí quản lý hành chính tiết kiệm được.

2. Khoản kinh phí đã được giao nhưng chưa hoàn thành công việc trong năm phải được chuyển sang năm sau để hoàn thành công việc đó, không được xác định là kinh phí quản lý hành chính tiết kiêm được.

Kinh phí quản lý hành chính tiết kiệm trong năm được xác định bằng: Tổng số kinh phí được giao tự chủ theo quyết định giao dự toán trừ đi số thực tế đã chi từ nguồn kinh phí tự chủ.

3. Kinh phí tiết kiệm được sử dụng cho các nội dung sau:

- Bổ sung 70% tổng số kinh phí quản lý hành chính tiết kiệm được vào quỹ thu nhập tăng thêm cho cán bộ, công chức theo phương án đã được thống nhất với Công đoàn Uỷ ban và được quy định cụ thể trong Quy chế này. Mức bổ sung thu nhập cho cán bộ, công chức tối đa không quá 1,0 (một) lần so với mức tiền lương cấp bậc, chức vụ do Nhà nước quy định.

- Chi cho các hoạt động phúc lợi trong cơ quan 30% trong tổng số kinh phí tiết kiệm được hàng năm, trong đó: giành 20% chi hỗ trợ ngày lễ, tết và thăm quan, nghỉ mát cho cán bộ, công chức; 10% chi thăm hỏi ốm đau, hỗ trợ gia đình cán bộ, công chức và người lao động trong cơ quan khi có khó khăn đột xuất

- Trích lập quỹ dự phòng ổn định thu nhập (nếu thấy cần thiết);

4. Cuối năm, nếu kinh phí tiết kiệm được chưa sử dụng hết, Văn phòng Uỷ ban được phép chuyển sang năm sau tiếp tục sử dụng theo quy định hiện hành.

## Điều 10. Chi trả thu nhập tăng thêm cho cán bộ, công chức, người lao động

Việc trả thu nhập tiền lương tăng thêm phải đảm bảo nguyên tắc gắn với chất lượng và mức độ đóng góp của cán bộ, công chức và người lao động. Căn cứ vào kết quả công tác trong năm, Văn phòng Ủy ban phối hợp với Ban chấp hành Công đoàn Cơ quan xem xét, trình Lãnh đạo Ủy ban mức chi thu nhập tăng thêm cho từng cá nhân.

Trên cơ sở kết quả bình xét thi đua hàng năm đã được công nhận làm cơ sở phân loại cán bộ, công chức: Loại A gồm cán bộ, công chức đạt danh hiệu từ chiến sỹ thi đua cơ sở trở lên; Loại B là cán bộ, công chức đạt danh hiệu lao động tiến tiến; Loại C gồm những cán bộ, công chức không đạt danh hiệu thi đua hoặc chưa đủ điều kiện để thực hiện xét bình bầu thi đua hàng năm; Loại D gồm những cán bộ, công chức vi phạm kỷ luật từ hình thức khiển trách trở lên.

- Loai A: Hệ số phân loại lao động 1,2
- Loại B: Hệ số phân loại lao động 1,0
- Loại C: Hệ số phân loại lao động 0,8
- Loại D: Hệ số phân loại lao động 0,0

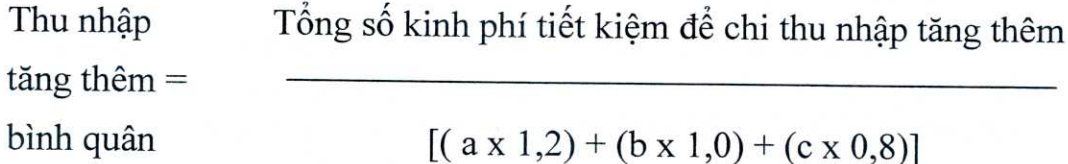

Trong đó: a-là số lao đông đạt loại A b-là số lao động đạt loại B c- là số lao đông đạt loại C

- Thu nhập tăng thêm cá nhân cán bộ, công chức được xác định:

Thu nhập tăng thêm = Thu nhập tăng thêm  $b/q \times H\hat{e}$  số phân loại lao động

- Thu nhập tăng thêm chỉ áp dụng đối với cán bộ, công chức và lao động hợp đồng trong chỉ tiêu biên chế. Không áp dụng với hợp đồng ngoài chỉ tiêu biên chế, hợp đồng thuê khoán.

Điều 11: Tạm chi trước thu nhập tăng thêm

Để động viên cán bộ, công chức phấn đấu hoàn thành nhiệm vụ, thực hành tiết kiêm chống lãng phí, căn cứ tình hình thực hiện của quý trước, nếu xét thấy có khả năng tiết kiệm được, Chánh Văn phòng Uỷ ban tạm chi ứng trước thu nhập tăng thêm cho cán bộ, công chức trong cơ quan theo quý. Mức tạm chi hàng quý tối đa không quá 60% quỹ tiền lượng cấp bậc, chức vu do Nhà nước quy định trong một quý của Văn phòng.

Kết thúc năm, trước ngày 31/01 năm sau, Văn phòng Uỷ ban xác định số kinh phí tiết kiêm được của năm trước, làm thủ tục chi thu nhập tăng thêm theo quy định tại Điều 10 (bao gồm cả thanh toán tam ứng và thanh toán trực tiếp) nhưng phải bảo đảm không vượt quá mức tối đa quy đinh.

Khi quyết toán tài chính năm của Văn phòng Uỷ ban được Uỷ ban Dân tộc phê duyệt, trường hợp số kinh phí tiết kiệm cao hơn số tam xác định thì Văn phòng Uỷ ban được tiếp tục chi trả thu nhập tăng thêm theo chế đô quy định. Trường hợp số kinh phí tiết kiệm được thấp hơn số đã xác định, Văn phòng Uỷ ban căn cứ quyết toán tài chính được phê duyệt làm thủ tục thu hối bằng cách trừ vào kinh phí tiết kiệm năm sau.

### Điều 12: Chi khen thưởng, phúc lợi và trích lập quỹ dư phòng ổn định thu nhập

1. Chi khen thưởng: chi khen thưởng hàng năm hoặc đột xuất cho tập thể, cá nhân có kết quả công tác đặc biệt xuất sắc hoặc có thành tích, sáng kiến đóng góp vào việc thực hành tiết kiệm.

2. Chi phúc lơi từ nguồn kinh phí quản lý hành chính tiết kiệm được trong năm theo các nội dung sau:

- Chi hỗ trợ ngày lễ, tết và thăm quan, nghỉ mát của cán bộ, công chức, người lao đông có khó khăn do Công đoàn cơ quan và Văn phòng Uỷ ban đề nghi Bộ trưởng. Chủ nhiệm xem xét và quyết định trên cơ sở nguồn kinh phí tư chủ tiết kiêm được:

- Chi thăm hỏi ốm đau, hỗ trợ đột xuất gia đình cán bộ, công chức, người lao đông có khó khăn và các cơ quan có quan hệ công tác đặc biệt do Công đoàn cơ quan và Vu Tổ chức Cán bộ phối hợp với Văn phòng Uỷ ban thống nhất thực hiên. Mức chi tối đa không quá 300.000 đồng đối với một trường hợp.

3. Trích lập quỹ dư phòng ổn định thu nhập.

Văn phòng Uỷ ban xét thấy khả năng kinh phí tiết kiệm hàng năm không ốn đỉnh thì báo cáo Lãnh đao Uỷ ban xem xét quyết đỉnh trích lập quỹ dư phòng để ốn định thu nhập cho cán bộ công chức và người lao động.

#### **Chuong** III

### TỔ CHỨC THỰC HIỆN

## Điều 13. Giải quyết thưởng, phạt theo việc thực hiện mức khoán của Quy chế

Hàng năm, Văn phòng Uỷ ban trên cơ sở tổng kết số liêu kế toán, có trách nhiệm thông báo cho các cá nhân, đơn vị về việc thực hiện các chi tiêu, định mức khoán của Quy chế này và báo cáo Lãnh đạo Uỷ ban về kết quả thực hiên, số kinh phí tiết kiệm được.

1. Trường hợp cá nhân, đơn vị có thành tích tiết kiệm thấp hơn mức khoán. Văn phòng Uỷ ban và Ban chấp hành Công đoàn cơ quan trình Bộ trưởng, Chủ nhiệm xem xét, quyết định khen thưởng, số tiền tiết kiệm được bổ sung vào phần thu nhập tăng thêm cho cá nhân và các đơn vị nêu trên phù hợp với quy đinh của pháp luật.

2. Trường hợp cá nhân, đơn vị sử dụng vượt mức khoán, vị phạm các quy định của Quy chế này sẽ bị thu hồi nôp vào công quỹ. Văn phòng Uỷ ban chiu trách nhiệm thu hồi số tiền chi vượt mức của đơn vị, cá nhân.

3. Việc chấp hành thực hiện tiết kiệm, chống lãng phí được cu thể hoá trong Quy chế này là điều kiên để Hôi đồng Thi đua của Uỷ ban xét công nhân các danh hiệu thi đua hàng năm.

# Điều 14. Hiệu lực thi hành

Quy chế này có hiệu lực kể từ ngày ký, thay thế cho Quy chế chi tiêu nội bộ đã ban hành kèm theo Quyết định số 364/ QDD-UBDT ngày 25/12/2007 của Bô trưởng, Chủ nhiêm UBDT.

#### Điều 15. Trách nhiệm thực hiện

Chánh Văn phòng Uỷ ban và thủ trưởng các Vụ, đơn vị thuộc Cơ quan Uỷ ban Dân tộc có trách nhiệm phổ biến Quy chế này đến từng cán bô, công chức và neười lao đông để thực hiện.

Trong quá trình thực hiện nếu có khó khăn, vướng mắc các đơn vị phản ánh về Văn phòng Uỷ ban và Vụ Kế hoạch- Tài chính để tổng hợp trình Bộ trưởng, Chủ nhiệm xem xét quyết định./ pu?

**BÔ TRƯỜNG, CHỬ NHIÊM Giàng Seo Phử**